## **The\_Hydra and cifs**

On the PC (windowsXP sp2) I share a directory /hdd This directory has a sub dir 'movie'

DB is conected by crossnetworkcable, internetsharing is on, windowsfirewall is on.

On the DB on the mount page I have (menu-setup-expert setup-communication setupmount)

Dir: hdd Localdir: /hdd Options: rw Extra: is empty (blank) User: a ( any letter or word will do) Pass: a

Cross on the Automount

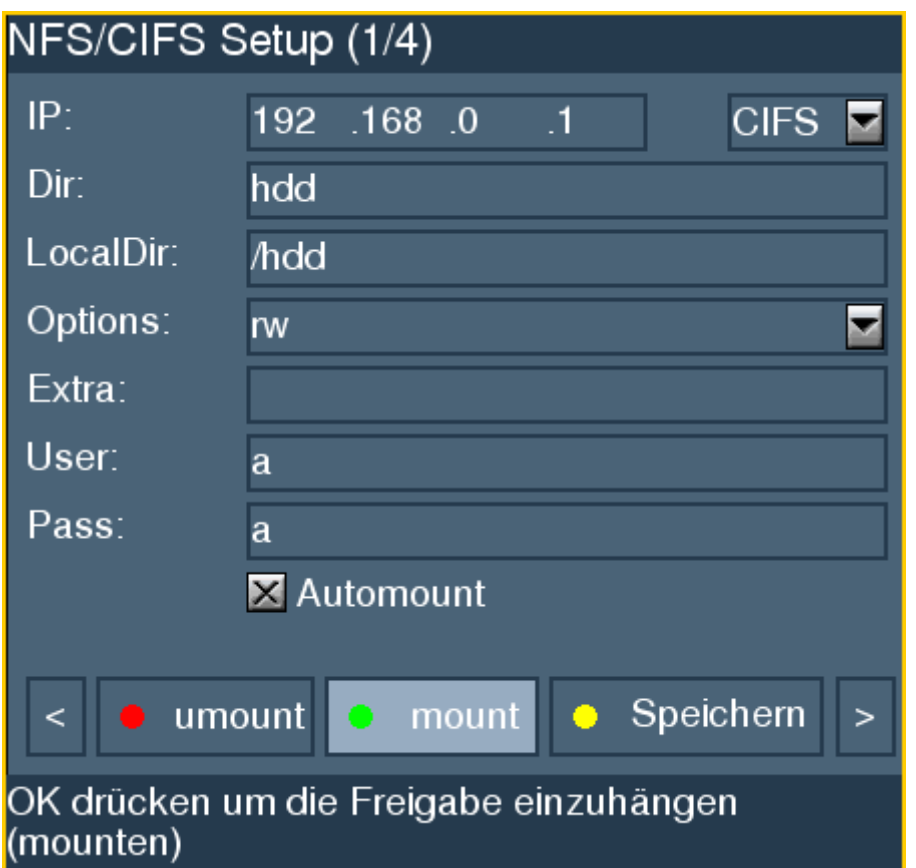

When The PC is running and I start the DB I get automounted and then when I press Txt on the channels menu mode I get list of all files from the hdd directory of the PC.